# Modeling Parallel Scientific Applications through their Input/Output Phases

Sandra Méndez, Dolores Rexachs and Emilio Luque Computer Architecture and Operating Systems Department (CAOS) Universitat Autònoma de Barcelona Barcelona, Spain {sandra.mendez,dolores.rexachs,emilio.luque}@uab.es

*Abstract*—The increase in computational power in processing units and the complexity of scientific applications that use high performance computing require more efficient Input/Output (I/O) systems. To use the I/O systems more efficiently it is necessary to know its performance capacity to determine if it fulfills applications' I/O requirements. Evaluating the I/O system performance capacity is difficult due to the diversity of I/O architectures and the complexity of its I/O software stack. Furthermore, parallel scientific applications have different behavior depending on their access patterns. Then, it is necessary to have some method to evaluate the I/O subsystem capacity taking into account the applications access patterns without executing the application in each I/O subsystem.

Here, we propose a methodology to evaluate the I/O subsystem performance capacity through an I/O model of the parallel application independent of the I/O subsystem. This I/O model is composed of I/O phases representing "where" and "when" the I/O operations are performed into application logic.

This approach encompasses the I/O subsystem evaluation at I/O library level for the application I/O model. The I/O phases are replicated by benchmark IOR which is executed in the target subsystem. This approach was used to estimate the I/O time of an application in different subsystems. The results show an relative error of estimation lower than 10%. This approach was also utilized to select the I/O subsystem that provide less I/O time for the application.

*Keywords*-Parallel I/O System, Application I/O model, I/O phases, I/O configuration

# I. INTRODUCTION

Due to the historical "gap" between the computing and Input/Output (I/O) performance, the I/O system is, in many cases, the bottleneck in parallel systems. Increasing computational power of processing units and the complexity of scientific applications that use high performance computing require more efficient Input/Output systems. In order to hide the "gap" and to efficiently use the I/O, it is necessary to identify the I/O factors with the biggest effect on performance. The I/O factors depend on the I/O architecture and I/O software stack, however the application performance will depend on its access pattern.

The architecture and software of the I/O subsystem are chosen by system administrators. The system administrator or designer has the difficulty either to select components of the I/O subsystem (JBOD, RAID level, filesystem, interconnection network, among other factors) or to choose from different connection models (DAS, SAN, NAS, NASD) with different parameters to configure (redundancy level, stripe, among others). The computer clusters are built to provide parallel computing to several application. These application have different I/O requirements and the same I/O system is not always appropriate for all applications. Programmers can modify their programs to efficiently manage I/O operations, but they need to know the I/O system, especially the I/O software stack.

The system administrators and programmers need information to answer the following questions, When is it convenient to use a parallel or distributed file system? When is it convenient to use I/O nodes for management the Input/Output? When is it convenient to use RAID or single disks? When is it convenient to use local storage or remote storage?

Users need informationa to answer questions as: Is the I/O subsystem a problem for the access patterns of the application? How much I/O subsystem capacity is being used by the application? How the application access pattern is done in a target subsystem?

Therefore, a model of the I/O of the application and subsystem that can be used to compare and choose the appropriate I/O subsystem for the particular access patterns of the application is needed. In this context to address this, we define an I/O abstract model of scientific applications to support the evaluation, design and selection of different I/O configurations. We have implemented a tracing tool for extracting "I/O patterns", and based on these patterns, we have defined the concept of "I/O phase" of parallel scientific applications. These I/O phases are key for defining an I/O behavioral model of parallel scientific applications. This model is used to analyze and select an I/O subsystem for the application.

In this paper, we focus on describing the I/O abstract model of the application. We have extracted the I/O model of several applications in a system and we have tested its independence by testing it in two computer clusters. We also have applied this model to predict the I/O behavior of an application in two different computer cluster obtaining an error time prediction lower than 10%.

This article is organized as follows: in Section II we

review the related work, Section III introduces our proposed methodology. In Section IV we review the experimental validation. Finally, we present our conclusions and future work.

# II. RELATED WORK

Application performance depends on access patterns and the I/O system configuration. There are several tracing tools to I/O operations of parallel applications, although most of them are not available for external users. These tools can help to identify application behavior.

Kim et. al. [1] presents a tracing tool for I/O software stack which has been applied to PVFS2 and MPI-IO. They provide a tracing tool which extracts I/O metrics through the automatic instrumentation of source code of applications. The user must select the appropriate metric and determine that portion of code to trace.

Carns [2] presented the Darshan tracing tool for the I/O workloads characterization of the petascale. Darshan is designed to capture an accurate picture of the application I/O behavior, including properties such as patterns of access within files, with minimum overhead. Furthermore, in [3], Carns presented a multilevel application I/O study and a methodology for system-wide, continuous, scalable I/O characterization that combines storage device instrumentation, static filesystem analysis, and a new mechanism for capturing detailed application-level behavior. We have utilized Darshan in the beginning of our research. However, we decided to change to PAS2P [4] tracing tool due to it was more appropriate to identify the I/O phases of parallel application. We have extended PAS2P tool to trace MPI-IO routines, of MPI2 standard [5], through an instrumentation automatic that interposes to MPI-IO functions.

Nakka et. al. [6] presented a trace tool to extract MPI-IO operations from very large applications running at full scale in production systems. This trace tool is specific to their system.

Byna et. al. [7] used I/O signatures for parallel I/O prefetching. They presented a classification of I/O patterns for parallel application, I/O signatures at local process level and applying of signature to prefetching technical. We use their propose to identify access patterns. However, we have identified the global access pattern because we need the I/O for the parallel application. From local access patterns and by similarity, we have defined the global access pattern, then global access patterns are divided in the I/O phases.

H. Shan and J. Shalf [8] have used IOR to mimic the I/O pattern of parallel scientific applications. Also, they used this mimic to predict the performance for the application. We have used IOR to represent the I/O abstract model of the application. The I/O model is represented by an I/O phases sequence and IOR is applied to each I/O phases. In this way, we only focus in time where the application does I/O operations.

Table I SUMMARY OF NOTATION

| <b>Notation</b>   | <b>Description</b>                                         |
|-------------------|------------------------------------------------------------|
| app               | parallel application;                                      |
| np                | number of processes of parallel application;               |
| $traceFile_{(p)}$ | tracing file of <i>pth</i> process;                        |
| nF                | number of files in the parallel application;               |
| idP               | MPI Process identifier;                                    |
| idF               | File identifier $(0 < idF < nF)$ ;                         |
| initOffset        | initial offset for the operation (in $Bytes$ );            |
| disp              | Displacement in a position relative of the file            |
|                   | (in Bvtes):                                                |
| $r_{\rm S}$       | request size for the operation (in $Bytes$ );              |
| rep               | number of repetitions of an access pattern;                |
| tick              | Logical time unit;                                         |
| LAP               | local access pattern                                       |
| $LAPfile_{(p)}$   | local access pattern file for the <i>pth</i> process       |
| $weight_{(nh)}$   | weight of phase <i>ph</i>                                  |
|                   | $=\{rep(simLAP)*rs(simLAP)\}$                              |
| simLAP            | similar local access pattern                               |
|                   | where the $initOffset$ can be different                    |
| phase             | $=\{idPH, idF, weight_{(ph)}, f (initOffset)\}\$           |
| f (initOf f set)  | a mathematical expression in function of initial<br>offset |

Most of these researchers are aimed at supercomputers, while our strategy is focused on computer clusters. Also, these researchers have been focused in the analyze the application executing. However, the main difference is that our methodology is focused on obtain an I/O abstract model of scientific application that we can apply in different I/O systems without that the application is executed in the target I/O subsystem.

#### III. PROPOSED METHODOLOGY

The proposed methodology is composed of three stages: Characterization, I/O analysis and Evaluation. Next, we explain each stage.

#### *A. Characterization*

The characterization is applied to the I/O subsystem and parallel scientific application. This stage has two objectives: i) Identifying the different I/O configurations of the I/O subsystem; and ii) Extracting the I/O model of application. These activities are independent. The characterization of application is done off-line and the application I/O model can be applied to analyze different target systems.

*1) Scientific Application:* The I/O model of application is defined by three characteristics: metadata, spatial global pattern and temporal global pattern. We characterize the application off-line and once at I/O library level because it provides us two important benefits. First, to obtain a model of the application's I/O independent from the execution environment, i.e. the computer cluster. Second, to evaluate the behavior of the application with different I/O configurations, avoiding the overhead of the tracing tool. The I/O model of application is expressed by I/O phases, where an I/O phase is a repetitive sequence of same pattern on a file for a number of processes of the parallel application.

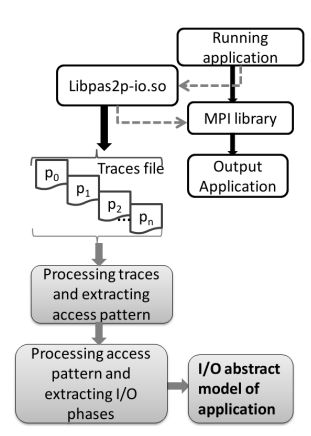

Figure 1. Extracting I/O abstract model of application

IdP IdF MPI-Operation Offset tick RequestSize time duration 1 MPI\_File\_write\_at\_all 0 148 10612080 22.198392 0.131034  $\mathbf 0$  $\Omega$ 1 MPI\_File\_write\_at\_all 265302 269 10612080 39 101632 0 159706  $\Omega$ 1 MPI File write at all 530604 390 10612080 55 983115 0 131610  $\mathbf{0}$ 1 MPI File write at all 795906 511 10612080 72.863806 0.156971 **IdP** IdF MPI-Operation Offset tick RequestSize time duration 1 MPI\_File\_write\_at\_all 0 147 10612080 22.198267 0.130836  $\mathbf{1}$ 1 MPI\_File\_write\_at\_all 265302 268 10612080  $\overline{1}$ 39.101493 0.160048 MPI\_File\_write\_at\_all 530604 389 10612080  $\mathbf{1}$  $\overline{1}$ 55.982996 0.131376 1 MPI\_File\_write\_at\_all 795906 510 10612080 72.863678 0.158459  $\,1\,$ 

Figure 2. Traces File (*TraceFile*)

The notation utilized to explain the extraction of I/O abstract model is shown in Table I. The methodology to extract I/O abstract model of application is presented in Figure 1.

The format of traces file is presented in Figure 2. A logical time unit named tick (bold in the Figure 2) is used to order the communication and I/O events of MPI. In this case, we only show one I/O operation type  $MPI\_File\_write\_at\_all.$ 

Access local pattern is obtained from traces file for each process MPI. Figure 3 shows the format for the access patterns. Each line in Figure 3 is obtained taking into account the similarity of I/O operation parameters and the tick. For example, the first line in bold in Figure 3 means that the process 0 has done 40 writing operations with the same request size (10612080 bytes), displacement (10612080 bytes) and initial offset 0 in its file view, next, the line second for the process 0 shows 40 reading operations with same parameters as writing operations. We can observe this behavior in the four processes of the application. These access patterns allows us to identify the I/O similar operations and the order of occurrence for each process.

Furthermore, we need obtain the global behavior of the application. We define the concept of I/O phase to express the global behavior. We use the  $tick$  and local access pattern to define the I/O phases. Figure 4 shows the I/O phases for the example. Phase 1 is composed for the four processes MPI

```
IdP IdF
           MPI-Operation
                                   Ren RequestSize Disp OffsetInit
     1 MPI_File_write_at_all 40 10612080 265302
0
                                                                  0
         MPI File read at all 40 10612080 265302
\overline{0}\overline{0}\mathbf{1}IdP IdF
           MPI-Operation
                                   Rep RequestSize Disp OffsetInit
\mathbf{1}\mathbf{1}MPI_File_write_at_all 40 10612080 265302
                                                                  \mathbf{o}\mathbf{1}MPI_File_read_at_all
                                   40 10612080 265302
      \mathbf 1\OmegaIdP IdF
           MPI-Operation
                                   Rep RequestSize Disp
                                                               OffsetInit
\overline{2}<sup>1</sup>
         MPI_File_write_at_all
                                   40 10612080 265302
                                                                  \mathbf 0\overline{2}1 MPI_File_read_at_all
                                    40 10612080 265302
                                                                  \overline{0}b
IdP IdF
           MPI-Operation
                                   Rep RequestSize Disp
                                                               OffsetInit
     \overline{1}MPI_File_write_at_all
                                   40 10612080 265302
                                                                 \mathbf 0\overline{1}MPI_File_read_at_all 40 10612080 265302
                                                                 \mathbf 0Figure 3. Access Patterns (LAP)
      Phase 1
      IdP IdF MPI-Operation
                                         Offset tick RequestSize
      \mathbf 0MPI File write at all 0
                                                  148 10612080
          \mathbf{1}MPI_File_write_at_all
                                                  147
                                                        10612080
                                         \Omega\mathbf{1}\mathbf{1}\overline{2}MPI_File_write_at_all
                                          \mathbf 0147
                                                         10612080
          \overline{1}\overline{3}\overline{1}MPI_File_write_at_all
                                          \mathbf 0147
                                                        10612080
      Phase 2
      IdP IdF MPI-Operation
                                         Offset tick RequestSize
      0<sub>1</sub>MPI_File_write_at_all 265302 269 10612080
      \mathbf{1}\mathbf{1}MPI_File_write_at_all 265302 268 10612080
      \overline{2}\mathbf{1}MPI_File_write_at_all 265302 268 10612080
      3 \quad 1MPI File write at all 265302 268 10612080
```
 $\overline{3}$ 

3

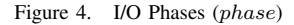

with similar access pattern  $simLAP$  and similar tick. This phase has  $weight = 40MB$ . Phase 2 is similar to Phase 1 that occurs past 122 tick of Phase 1. The difference is the offset that is calculated with the displacement disp and the *initOffset*. We identify  $f (initOffset)$  to express the  $initOffset$  of each process and this function is used in the I/O abstract model of the application.

Global access pattern is obtained from I/O phases of  $np$ processes for the application  $app$  for each  $nF$  files.

Spatial global pattern is represented by the  $f (initOff set)$ , displacement, and request size. Temporal global pattern is represented by the tick and the local access patterns  $LAP$ . Due to that  $LAP$  was ordered by ticks we also can obtain the temporarily of LAP in each process and the ordering of LAP for the np processes.

An I/O phase is one part of Global access pattern, where  $LAP$  are similar.  $LAP$  are similar if  $LAP$  has the similar value for a number of processes of app, except to *initial Offset* because each process usually works in different part of file to take advantage of parallel I/O. The significance of an I/O phase in the application is valued through its weight. The weight of a phase depends on repetitions of operations rep, number of processes in the phase, and request size rs.

Figure 5 shows an I/O model of the example, where the global access pattern is shown through its spatial local pattern, spatial global pattern, temporal local pattern, and temporal global pattern. Also, we show the global access pattern in three dimensional space, where *file Offset* indicates the position where the *process* "p" is accessing in the logical time tick with a request size  $rs$ . In the global access pattern,

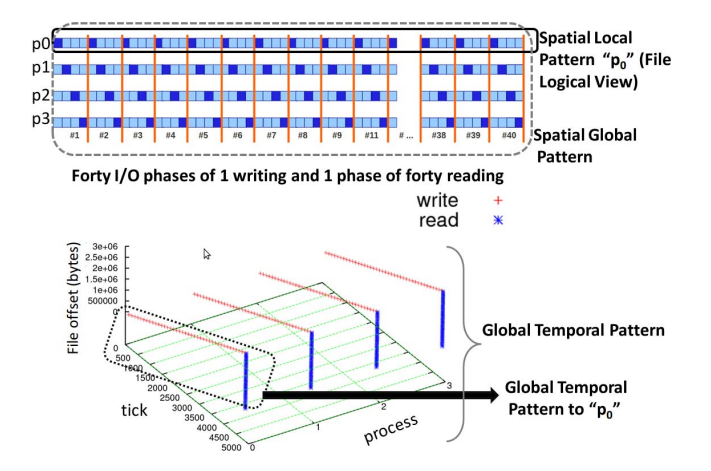

Figure 5. I/O abstract model example for 4 processes

first red dot of the four processes represent the Phase 1, the second red dot represent Phase 2 and so on to Phase 40. Next, the four processes do 40 reading operations in a phase (blue in Figure 5). We have considered a phase of reading operations because there are not other MPI events between the reading operations. Due to this Phase 41 is similar to a vertical blue line.

Furthermore, in the extracting of local access patterns, we also consider the meta-data of each file of the application because this allows us to define the different logical views of the files and it obtains the logical global view of the file for the processes of application. For the example, we have identified that the access mode is "strided" because the application uses  $MPI\_File\_set\_view$  for the four processes. Therefore, the offset for each process is about its logical view. For example, we can observe in spatial pattern of Figure 5, where in Phase 1 (#1) each process writes a portion of the file (blue boxes), in Phase 2 (#2) each process writes in the position of  $fset + disp$  but this is in the file logical view of each process for this reason we can observe a strided access in the spatial access pattern.

*2) I/O System:* The I/O subsystem is structured as a hierarchical scheme to give ordering to the evaluation process. Table II shows the notation used in this stage.

In the I/O system characterization, we apply the following steps:

- Identifying I/O configurations: In this step we identify the I/O subsystem configurations. An I/O configuration depends on number and type of filesystem (local, distributed and parallel), number and type of network (dedicated use and shared with the computing), state and placement of buffer/cache, number of I/O devices, I/O devices organization (RAID level, JBOD), and number and placement of I/O node.
- Setting input parameters for the Benchmarks: IOR [9] is applied at I/O library level and Global Filesystem

Table II NOTATIONS FOR THE I/O BENCHMARKS

| <b>Notation</b> | <b>Description</b>                                |
|-----------------|---------------------------------------------------|
| F Z             | File Size: size of file to test.                  |
|                 | $minimmunsize = 2 * RAMsize$ , RAM size           |
|                 | of node where the benchmark will be executed;     |
| RS              | Request Size. RS can be from KB to GB             |
|                 | depending on file size and transfer rate;         |
| <i>IOP</i>      | Input/Output operations type.                     |
|                 | $value = write, read, meta - oper;$               |
| #IOP            | Number of I/O operations                          |
|                 | $=\frac{FZ}{BS};$                                 |
| N P             | Number of Processes that will do the <i>IOP</i> ; |
| AM              | Access Mode: Form of access to a file.            |
|                 | $Value = sequential, strided, random;$            |
| AT              | Access Type: Number of file per process.          |
|                 | $Value = shared, unique, where shared is$         |
|                 | one file for all processes, unique is             |
|                 | one file per process;                             |
|                 | Collective I/O;                                   |

Table III INPUT PARAMETERS FOR THE IOR

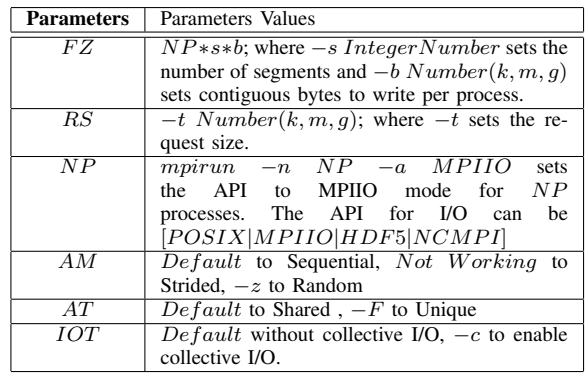

level. IOzone [10] is applied at I/O devices on local filesystem. Parameters values are selected according to the characteristics of the configurations identified. We have selected different parameters of IOR and IOzone for our methodology. Table III shows selected parameters to IOR.

Table IV shows selected parameters to IOzone. Where ION is I/O Node, CN is Computing Node.

Selecting output for the Benchmarks: Output parameters depend on I/O requirements. The metrics are the I/O time, number of operations, transfer rate, and latency. Each benchmark has different options to select metrics. Table V shows outputs for the two benchmarks.

Table IV INPUT PARAMETERS FOR THE IOZONE

| <b>Parameters</b> | Parameters Values                                       |
|-------------------|---------------------------------------------------------|
| F Z               | $-s$ FZ where $-s$ sets the file size to FZ.            |
| RS                | $-y$ RS sets Minimum request Size to RS.                |
| A M               | $-i$ 0 $-i$ 1 to Sequential, $-i$ 0 $-i$ 5 to Strided   |
|                   | and $-i \#$ Set stride of file accesses to $(\# *RS)$ , |
|                   | $-i$ 0 $-i$ 2 to Random.                                |
|                   | $Default$ to Shared, $-F$ to Unique                     |

OUTPUT FOR THE I/O BENCHMARKS Metric Notation Notation Unit Mean Writing Time *T*<sub>io(w)</sub> seconds<br>
Mean Reading Time *T*<sub>io(w)</sub> seconds Mean Reading Time  $T_{io(w)}$  seconds<br>
Mean Writing operations per *TOPs<sub>w</sub> double num* Mean Writing operations per second *double number* Mean Reading operations per second *IOPs*r *double number* Mean Transfer rate for the writing operations *BW*w *MB/sec* Mean Transfer rate for the reading operations *BW*r *MB/sec*

Table V

• Identifying I/O devices to monitor: when it is necessary to know the I/O operations at I/O devices level it can define the units to monitor. We have selected the Linux monitoring tool *iostat* for the disks monitoring that is done in each I/O node for each partition with *iostat -x -p 1*.

#### *B. Input/Output Analysis*

In previous work [11] we have presented the I/O system performance evaluation through exhaustive characterization with the IOR for I/O library and IOzone to I/O devices.

In the present paper we use the I/O abstract model defined in the section (III-A1) to measure the capacity of system. Also, this model is used to estimate the I/O time of the application in different I/O subsystem to select the I/O configuration with less I/O time. We use the I/O abstract model to set the input of the benchmark IOR and we only have executed the benchmark for the phases of I/O model. The following setting of input parameters is applied in IOR to each I/O phase:

- $s = 1$ ;  $b = weight_{(ph)}$
- $t = rs_{(ph)}$
- $NP = np_{(ph)}$
- $-F$  if there is 1 file per process
- $\bullet$  –c if there is collective I/O

The metric selected of IOR is transfer rate expressed in  $MB/sec$  and named  $BW_{(CH)}$ . The I/O time estimate by I/O phase to each  $IOP$  type for the application  $app$  is calculated by expression (1).

$$
Time_{io} = \sum_{i=1}^{n} Time_{io}(phase[i])
$$
 (1)

Where the  $Time_{io}(phase[i])$  is calculated by expression (2).

$$
Time_{io}(phase[i]) = \frac{weight_{(phase[i])}}{BW_{(CH)}(phase[i])}
$$
 (2)

For instance, Figure 6 shows an I/O model of IOR, where are identified a writing phase and a reading phase into the global access pattern.

The I/O model is used to determine the I/O capacity of system and determine what system can provide best performance to the application.

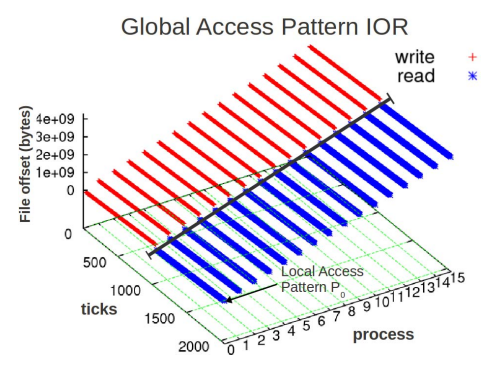

Figure 6. Example of I/O model of IOR

To determine how much of the I/O subsystem capacity is being used, we measure the peak value of each I/O configuration that is named  $BW_{(PK)}$ . That is obtained by benchmark IOzone which is executed in each I/O configuration identified. Peak value is the maximum value obtained by the IOzone for the different access patterns and a peak value is calculated by IOP.

Peak value is calculated by expression (3);

$$
BW_{(PK(ION[i])} = maxBW(ION_{(i)})
$$
 (3)

where  $i \in \{0..\#NIO\}$ ,  $(\#NIO)$  is the number of I/O nodes, and  $maxBW(ION_{(i)})$  is the maximum value obtained by IOzone for the  $IOP$ . In I/O configurations with parallel filesystems the peak value is calculated by expression (4).

$$
\left(BW_{(PK)} = \sum_{i=0}^{\#NIO} maxBW(ION_{(i)})\right) \tag{4}
$$

*C. Evaluation*

We evaluate the utilization of I/O system by the relation between the bandwidth characterized  $BW_{(PK)}$  at I/O devices level and measured  $BW_{(MD)}$  expressed in equation 5.

$$
SystemUsage(phase[i]) = \frac{BW_{(MD)}(phase[i])}{BW_{PK(IOP(phase[i]))}} * 100
$$
\n(5)

We also evaluate the relative error produced by the I/O time estimation. This is necessary to evaluate how much our configuration selecting can be deviated. Relative error is calculated by expression (6);

$$
error_{rel} = 100 * (\frac{error_{abs}}{BW_{MD}(phase[i])})
$$
 (6)

where absolute error is calculated by the expression (7).

$$
error_{abs} = |BW_{(CH)}(phase[i]) - BW_{MD}(phase[i])|~~(7)
$$

When a phase has two or more I/O operations then the  $BW_{(CH)}$  is calculated how the average of the  $BW_{(CH)}$  of each I/O operation that composes the I/O phase.

| I/O Element      | Configuration A      | Configuration B    |  |
|------------------|----------------------|--------------------|--|
| I/O library      | mpich <sub>2</sub>   | mpich2, HDF5       |  |
| Communication    | 1 Gb Ethernet        | 1 Gb Ethernet      |  |
| <b>Network</b>   |                      |                    |  |
| Storage Network  | 1 Gb Ethernet        | 1 Gb Ethernet      |  |
| Filesystem       | NFS Ver 3            | <b>PVFS2 2.8.2</b> |  |
| Global           |                      |                    |  |
| $I/O$ nodes      | 8 DAS and 1 NAS      | 8 DAS and 3 NASD   |  |
| Metadata Server  |                      |                    |  |
| Filesystem Local | Linux ext4           | Linux ext3         |  |
| Level            | RAID 5, Stripe 256KB | <b>JBOD</b>        |  |
| Redundancy       |                      |                    |  |
| Number of I/O    | 5 disks              | 3 Disk             |  |
| Devices          |                      |                    |  |
| Capacity of I/O  | 917GB                | 130GB              |  |
| Devices          |                      |                    |  |
| Mounting Point   | /raid/raid5          | /mnt/pvfs2         |  |

Table VI I/O CONFIGURATIONS FOR THE AOHYPER CLUSTER

Table VII DESCRIPTION OF CONFIGURATION C AND FINISTERRAE

| <b>I/O</b> Element | Configuration C     | Finisterrae            |  |
|--------------------|---------------------|------------------------|--|
| I/O library        | OpenMPI             | mpich2, HDF5           |  |
| Communication      | 1 Gbps Ethernet     | 1 Infinibad 20 Gbps    |  |
| <b>Network</b>     |                     |                        |  |
| Storage Network    | 1 Gbps Ethernet     | 1 Infinibad 20 Gbps    |  |
| Filesystem         | NFS Ver 3           | Lustre (HP SFS)        |  |
| Global             |                     |                        |  |
| I/O nodes          | 8 DAS and 1 NAS     | 18 OSS                 |  |
| Metadata Server    |                     | 2 with 72 cabins SFS20 |  |
| Filesystem Local   | Linux ext4          | Linux ext3             |  |
| Level              | RAID 5              | RAID 5                 |  |
| Redundancy         |                     |                        |  |
| Number of I/O      | 5 disks             | 866 disks              |  |
| <b>Devices</b>     |                     |                        |  |
| Capacity of I/O    | 1.8 TB hot-swap SAS | 866*250GB              |  |
| Devices            |                     |                        |  |
| Mounting Point     | /home               | <b>SHOMESFS</b>        |  |

#### IV. EXPERIMENTATION

To validate the methodology we present the experiments in two parts; i) I/O capacity utilization; ii) validation of the configuration selected.

We evaluate the system usage of two I/O configurations in an own cluster which is named Aohyper. Table VI shows the I/O configurations identified. Aohyper are composed of 8 computing nodes:

- AMD Athlon(tm) 64 X2 Dual Core Processor 3800+, 2GB RAM memory
- 150GB local disk.
- I/O nodes of PVS2: Intel(R) Pentium(R) 4 CPU 3.00GHz processors, 1GB RAM memory, 80 GB disk

Validation of configuration selected has been evaluated in two I/O subsystem. Table VII shows configuration C and the configuration of cluster Finisterrae. Finisterrae is a cluster of Center of Supercomputing of Galicia (CESGA [12]), Spain.

FinisTerrae is composed of 143 computing nodes:

• 142 HP Integrity rx7640 nodes with 16 Itanium Montvale cores and 128 GB of memory each.

• 1 HP Integrity Superdome node with 128 Itanium Montvale cores and 1,024 GB of memory.

Configuration C is composed of 32 IBM x3550 Nodes:

- 2 x Dual-Core Intel(R) Xeon(R) CPU 5160 @ 3.00GHz 4MB L2 (2x2)
- 12 GB Fully Buffered DIMM 667 MHz
- Hot-swap SAS Controller 160GB SATA Disk
- Integrated dual Gigabit Ethernet

### *A. I/O subsystem utilization*

To evaluate the system usage we evaluate the I/O phases to MADBench2 [13]. MADbench2 is a tool for testing the overall integrated performance of the I/O, communication and calculation subsystems of massively parallel architectures under the stress of a real scientific application.

MADbench2 is based on the MADspec code, which calculates the maximum likelihood angular power spectrum of the Cosmic Microwave Background radiation from a noisy pixelated map of the sky and its pixel-pixel noise correlation matrix. MADbench2 can be run as single or multi-gang; in the former all the matrix operations are carried out distributed over all processors, whereas in the latter the matrices are built, summed and inverted over all the processors  $(S & D)$ , but then redistributed over subsets of processors (gangs) for their subsequent manipulations (W & C).

MADbench2 can be run on IO mode, in which all calculations/communications are replaced with busy-work, and the D function is skipped entirely. The function S writes, W reads and writes, C reads. This is denoted as  $S_w$ , W\_w, W\_r, C\_r. MADbench2 reports the mean, minimum and maximum time spent by each function during calculation/communication, busy-work, reading and writing in each function. Running MADbench2 requires a  $n^2$  number of processors.

We have obtained the I/O model of MADBench2 for 16 processes, 8KPIX, shared filetype, 32 MB request size. The I/O model of MadBench2 is shown Figure 7 and Table VIII shows the five phases identified and the general format for the initial offset on each phase. By tracing MADBench2 with our tool we have obtained its metadata:

- Individual file pointers, Non-collective I/O operations, Blocking I/O operations.
- Sequential access mode, Shared access type.
- A file shared by all processes

Table IX shows the utilization of configuration A and Table X shows the utilization of configuration B. We also show the amount of data transferred in each I/O phase, the number and type of I/O operation (W=write, R=read, W-R=write-read),  $BW_{(MD)}$  and  $BW_{(PK)}$  in MB/second.

We can observe in Table IX and Table X that MADBench2 use about 30% of the I/O subsystem capacity respect to  $BW_{(PK)}$ . However, we have observed in the monitoring of

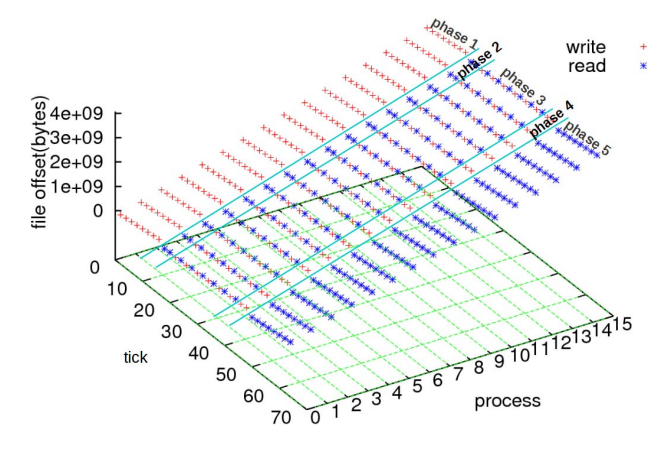

Figure 7. I/O model of MADBench2 for 16 processes, 8KPIX, and File type SHARED

Table VIII I/O PHASES DESCRIPTION OF MADBENCH2 FOR 16 PROCESSES

| <b>Phase</b>   | #Oper.     | InitOffset         | Rep           | weight          |
|----------------|------------|--------------------|---------------|-----------------|
|                | 16 write   | $idP * 8 * 32MB$   | 8             | 4GB             |
| $\mathfrak{D}$ | 16 read    | $idP * 8 * 32MB$   | 2             | 1GB             |
| 3              | $16$ write | $idP * 8 * 32MB$   | 6             | 3GB             |
|                | 16 read    | $idP * 8 * 32MB+$  | 6             | 3 <sub>GB</sub> |
|                |            | $+2*32MB$          |               |                 |
| 4              | 16 write   | $idP * 8 * 32MB -$ | $\mathcal{L}$ | 1GB             |
|                |            | $-2*32MB$          |               |                 |
| 5              | 16 read    | $idP * 8 * 32MB$   | 8             | 4GB             |

devices( Figure 8) that the configuration B in the I/O phases of MADBench2 uses about the 100%, because when we calculated the  $BW_{(PK)}$  for the configuration B, we have considered the ideal case, where I/O devices are working in parallel without influence of other components. We can observe in the monitoring how the different I/O phases of MADBench2, that were obtained at I/O library level, are

Table IX I/O SYSTEM UTILIZATION,  $BW_{(PK)}$  and  $BW_{(MD)}$  in MB/second for MADBench2 with 16 processes, file size 4 GB and a SHARED FILE ON CONFIGURATION A

| <b>Phase</b> | #Oper.  | weight | $\overline{B}W_{(PK)}$ | $\overline{BW}_{(MD)}$ | System |
|--------------|---------|--------|------------------------|------------------------|--------|
|              |         |        | on conf. A             | on conf. A             | Usage  |
|              | 128 W   | 4GB    | 400                    | 93                     | 23     |
|              | 32 R    | 1GB    | 350                    | 68                     | 18     |
|              | 192 W-R | 6GB    | 375                    | 63                     | 16     |
|              | 32 W    | 1GB    | 400                    | 89                     | 22     |
|              | 128 R   | 4GB    | 350                    | 66                     | 19     |

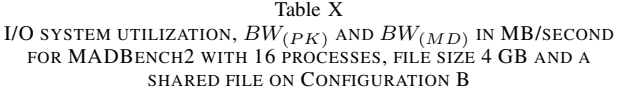

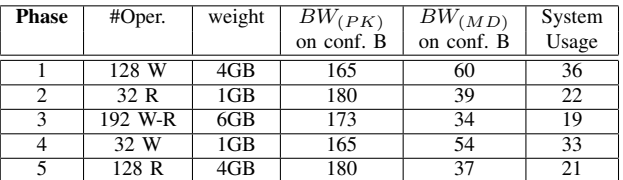

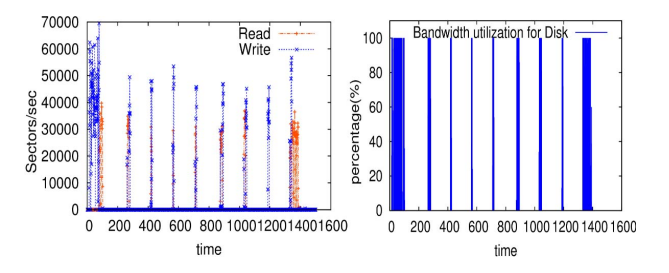

Figure 8. Sector per second and Bandwidth utilization for disk of MAdBench2 on configuration B

reflected at I/O device level. This view of application I/O can be useful for the matching of processes that do I/O operations near to I/O nodes or for the planning the parallel applications taking into account when the I/O phases are done in the application executing.

### *B. Validation of the configuration selected*

To validate the methodology, the I/O phases identification is applied to Block Tridiagonal(BT) application of NAS Parallel Benchmark suite (NPB)[14]. The BTIO benchmark performs large collective MPI-IO writes and reads of a nested strided datatype, and it is an important test of the performance that a system can provide for non-contiguous workloads. After every five time steps the entire solution field, consisting of five double-precision words per mesh point, must be written to one or more files. After all time steps are finished, all data belonging to a single time step must be stored in the same file, and must be sorted by vector component, x-coordinate, y-coordinate, and z-coordinate, respectively.

Due to that NAS BTIO has an access mode strided and the IOR is not working in this mode, we have selected the sequential access mode to replicate the I/O phases. We have obtained the following meta-data of NAS BT-IO in the FULL subtype with our tool:

- Explicit offset, Blocking I/O operations, Collective operations.
- Strided access mode, Shared access type.
- MPI-IO routine MPI Set view with etype of 40.
- Request size 10MB.

Figure 9 shows I/O phases for 16 processes, Class C and FULL subtype obtained in the configuration A and B.

We also have obtained the I/O model in the configuration C and Finisterrae for the class D to 36 processes. Figure 10 shows the I/O model, we had obtained the same I/O model in the four configurations to different classes. Difference between the classes is the weights of the phases.

Table XI shows description of I/O phases for NAS BT-IO where  $ph$  is the number of phase, rs is request size,  $np$  the number of processes into the phase  $ph$ ,  $idP$  is the rank of MPI processes. We have obtained the same behavior for the class D for 36, 64 and 121 processes.

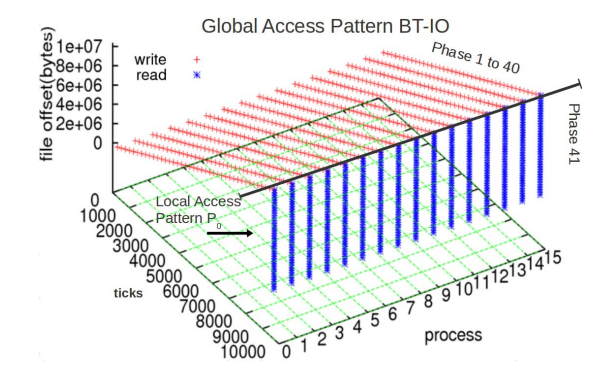

Figure 9. I/O model of NAS BTIO, class C, 16 processes on configuration A and B

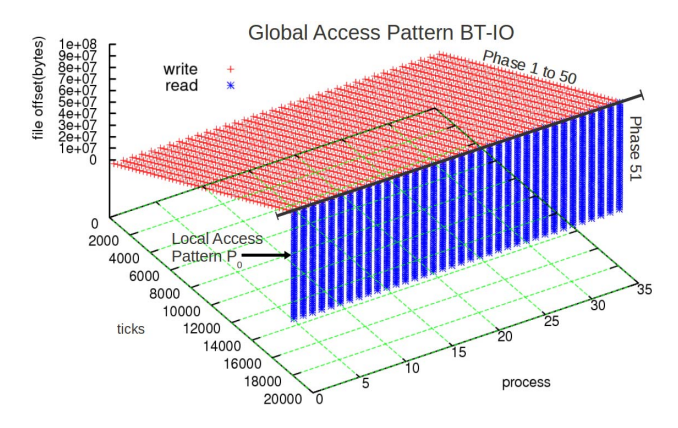

Figure 10. I/O model to NAS BT-IO, class D, 36 processes, and subtype FULL on Configuration C and Finisterrae

We have calculated the I/O time using our proposed to choose the configuration with less I/O time in the configuration C and Finisterrae. Table XII shows the  $Time_{io(CH)}$ , we can observe that the configuration with less I/O time for NAS BT-IO with 64 processes is Finisterrae.

Table XI I/O PHASES DESCRIPTION OF NAS BT-IO SUBTYPE FULL FOR *np* PROCESSES

| <b>Phase</b>   | Oper.      | <b>InitOffset</b>               | Rep. |
|----------------|------------|---------------------------------|------|
| Class C        |            |                                 |      |
| $1-40$         | $np$ W in  | $rs * idP + (rs * (ph - 1)) +$  |      |
|                | each phase | $+(rs*(np-1)*(ph-1))$           |      |
| 41             | npR        | $rs * idP + (rs * (Rep-1)) +$   | 40   |
|                |            | $+(rs*(np-1)*(rep-1))$          |      |
| <b>Class D</b> |            |                                 |      |
| $1-50$         | $np$ W in  | $rs * idP + (rs * (ph - 1)) +$  |      |
|                | each phase | $+(rs*(np-1)*(ph-1))$           |      |
| -51            | npR        | $rs * idP + (rs * (Rep - 1)) +$ | 50   |
|                |            | $+(rs*(np-1)*(rep-1))$          |      |

Table XII

I/O TIME ESTIMATION  $(Time_{io(CH)})$  on configuration C and FINISTERRAE FOR 64 PROCESSES

| Phase        | $Time_{io(CH)}$ | $Time_{io(CH)}$ |
|--------------|-----------------|-----------------|
|              | on conf. C      | on Finisterrae  |
| 64p          |                 |                 |
| Phase $1-50$ | 1167,40         | 932.36          |
| Phase 51     | 2868.51         | 844.42          |

Table XIII ERROR OF I/O TIME ESTIMATION ON CONFIGURATION C FOR 36, 64 AND 121 PROCESSES

| Phase             | $Time_{io(CH)}$ | $Time_{io(MD)}$ | $error_{rel}$ |
|-------------------|-----------------|-----------------|---------------|
| 36 <sub>p</sub>   |                 |                 |               |
| Phase $1-50$      | 1137,50         | 1239,05         | 9%            |
| Phase 51          | 2773,32         | 2701,22         | 3%            |
| 64 <sub>p</sub>   |                 |                 |               |
| Phase $1-50$      | 1167,40         | 1153,05         | $1\%$         |
| Phase 51          | 2868,51         | 2984,75         | 4%            |
| 121p              |                 |                 |               |
| <b>Phase 1-50</b> | 1253,05         | 1262,10         | $1\%$         |
| Phase 51          | 3065,91         | 3107,192        | $1\%$         |

Table XIV

ERROR OF I/O TIME ESTIMATION ON FINISTERRAE FOR 64 PROCESSES

| <b>Phase</b>    | $Time_{io(CH)}$ | $Time_{io(MD)}$ | $error_{rel}$ |
|-----------------|-----------------|-----------------|---------------|
| 64 <sub>D</sub> |                 |                 |               |
| Phase $1-50$    | 932.36          | 924.85          | $1\%$         |
| Phase 51        | 844.42          | 909.43          | 7%            |

Table XIII shows the  $error_{rel}$  in the estimation for 36, 64 and 121 processes on configuration C.

Table XIV shows the error in Finisterrae for 64 processes. We have evaluated these errors by executing several times NAS BT-IO and error was similar for the different tests. Furthermore, the I/O model have obtained at a different time to discard the influence of the tracing tool. The same I/O model can be applied to estimate the I/O time in other systems, where  $Time_{io(CH)}$  will be obtain by expression (2), the  $BW_{CH}$  will be obtain executing IOR with the input parameters explained in the section III-A1. We can observe that estimation is better to higher number of processes. The error in the two configurations is less than 10% and it is reduced for increased workload and number of processes.

#### V. CONCLUSION

A methodology to obtain the I/O abstract model of parallel application has been proposed and it has been utilized to compare different I/O subsystems. It allows us to determine how much of the system's capacity is being used taking into account the I/O phases of application. The methodology can be used to select the configuration with less I/O time from different I/O configurations.

The I/O model of application is defined by three characteristics: metadata, spatial global pattern and temporal global pattern. We instrument the application to obtain the access pattern and we analyze the pattern to find the I/O phases. This instrumentation is done at MPI-IO level which does not require the source code.

We have evaluated the I/O system utilization of different configurations by considering the I/O model of application and the I/O system.

This methodology was applied in four different configurations for the application kernel: NAS BT-IO and Mad-Bench2. The characteristics of four I/O configurations were evaluated with: IOR for the I/O phases of the I/O abstract model and by IOzone on I/O devices to obtain the peak values. We have obtained the I/O model of MadBench2 and we have evaluated the difference of performance on two configurations taking into account the I/O phase behavior of application in I/O devices.

We have used the I/O model to estimate the I/O time and choose the I/O configuration with less I/O time. Relative errors are acceptable but we have observed the increasing of error for the complex phases as phase 3 of MadBench2, where the error was about the 50%. This is because we used to the characterization IOR and this does not allow to configure complex access patterns. We are designing benchmark to replicate the I/O when there are 2 o more operations in a phase to fit the characterization better and reduce estimation error.

We will extend the I/O phases identification to different applications which show different I/O behaviors. We are analyzing real scientific applications to obtain their I/O models. We are analyzing upwelling of ROMs framework that use HDF5 parallel to writing operations. We have used our tracing tool in the Finisterrae and have obtain the traces. This application open different files in executing time and we can observe that our model is applicable to each file but still is necessary refine the methodology to I/O phases with access patterns complex, and to the I/O library HDF5.

We will use the I/O model to support the evaluation, design and selection of different configurations of the I/O system. In order to test other configurations, we have analyzed the simulation framework SIMCAN [15] and we are planning to use such tool to model I/O architectures.

#### ACKNOWLEDGMENT

This research has been supported by the MICINN Spain under contract TIN2007-64974, the MINECO (MICINN) Spain under contract TIN2011-24384, the European ITEA2 project H4H, No 09011 and the Avanza Competitividad I+D+I program under contract TSI-020400-2010-120.

Appreciation to The Centre of Supercomputing of Galicia (CESGA), Science and Technology Infrastructures (in spanish ICTS).

#### **REFERENCES**

- [1] S. Kim, Y. Zhang, S. Son, R. Prabhakar, M. Kandemir, C. Patrick, W.-k. Liao, and A. Choudhary, "Automated tracing of i/o stack," in *Recent Advances in the Message Passing Interface*, ser. LNCS. Springer Berlin/Heidelberg, 2010, vol. 6305, pp. 72–81.
- [2] P. Carns, R. Latham, R. Ross, K. Iskra, S. Lang, and K. Riley, "24/7 Characterization of Petascale I/O Workloads," in *Proceedings of 2009 Workshop on Interfaces and Architectures for Scientific Data Storage*, September 2009.
- [3] P. Carns, K. Harms, W. Allcock, C. Bacon, R. Latham, S. Lang, and R. Ross, "Understanding and improving computational science storage access through continuous characterization," in *27th IEEE Conference on Mass Storage Systems and Technologies (MSST 2011)*, 2011.
- [4] A. Wong, D. Rexachs, and E. Luque, "Extraction of parallel application signatures for performance prediction," in *HPCC, 2010 12th IEEE Int. Conf. on*, sept. 2010, pp. 223–230.
- [5] M. P. I. Forum. (2009) Mpi: A message-passing interface standard. [Online]. Available: http://www.mpi-forum.org/ docs/mpi-2.2
- [6] N. Nakka, A. Choudhary, W. Liao, L. Ward, R. Klundt, and M. Weston, "Detailed analysis of i/o traces for large scale applications," in *Intl. Conf. on High Performance Computing (HiPC)*, dec. 2009, pp. 419 –427.
- [7] S. Byna, Y. Chen, X.-H. Sun, R. Thakur, and W. Gropp, "Parallel i/o prefetching using mpi file caching and i/o signatures," in *High Performance Computing, Networking, Storage and Analysis, 2008. SC 2008. International Conference for*, nov. 2008, pp. 1–12.
- [8] H. Shan and J. Shalf, "Using IOR to analyze the I/O performance of HPC platforms," in *Cray Users Group Meeting (CUG) 2007*, Seattle, Washington, May 7-10, 2007.
- [9] T. M. William Loewe and C. Morrone. (2012) Ior benchmark. [Online]. Available: https://github.com/chaos/ior/blob/master/ doc/USER\_GUIDE
- [10] W. D. Norcott. (2006) Iozone filesystem benchmark. [Online]. Available: http://www.iozone.org/
- [11] S. Mendez, D. Rexachs, and E. Luque, "Methodology for performance evaluation of the input/output system on computer clusters," in *Workshop IASDS on Cluster Computing (CLUSTER), 2011 IEEE International Conference on*, sept. 2011, pp. 474 –483.
- [12] C. Finisterrae, "Centre of supercomputing of galicia (cesga)," Science and Technology Infrastructures (in spanish ICTS), Tech. Rep., 2012. [Online]. Available: https://www.cesga.es/
- [13] J. Carter, J. Borrill, and L. Oliker, "Performance characteristics of a cosmology package on leading hpc architectures," in *High Performance Computing - HiPC 2004*, ser. Lecture Notes in Computer Science, L. Bouge and V. Prasanna, Eds., ´ vol. 3296. Springer Berlin / Heidelberg, 2005, pp. 21–34.
- [14] P. Wong and R. F. V. D. Wijngaart, "Nas parallel benchmarks" i/o version 2.4," Computer Sciences Corporation, NASA Advanced Supercomputing (NAS) Division, Tech. Rep., 2003.
- [15] A. Núnez, et al., "Simcan: a simulator framework for computer architectures and storage networks," in *Simutools '08: Procs of the 1st Int. Conf. on Simulation tools and techniques for communications, networks and systems & workshops*. Belgium: ICST, 2008, pp. 1–8.